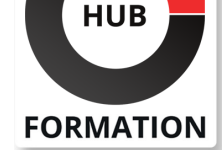

#### **ET METIERS DE L'INFORMATIQUE**

# Formation Introducing Cisco Unified Computing System

N° ACTIVITÉ : 11 92 18558 92 TÉLÉPHONE : 01 85 77 07 07 E-MAIL : inscription@hubformation.com

Cette formation Cisco d'introduction permet aux participants d'acquérir les compétences et connaissances pour déployer, sécuriser, exploiter et assurer la maintenance des sB-Series blade servers, de Cisco UCS C-Series, des S-Series rack servers et de Cisco HyperFlex(TM), famille de produits pour l'utilisation dans les Data Center. Les participants acquerront une expérience pratique de la configuration de base du serveur UCS Cisco, en effectuant les activités de sauvegarde et de restauration, et plus encore.

## **Objectifs**

| Décrire le matériel du serveur Cisco UCS 

Décrire la connectivité Cisco UCS

Décrire la plate-forme de données HyperFlex Cisco, son écriture de données et

les processus de lecture et l'optimisation des données 

configurer les profils de service Cisco UCS

configurer les modèles de profil de service Cisco UCS

| mettre en oeuvre l'interface Internet pour les petits systèmes informatiques (iSCSI) sur Cisco UCS 

| mettre en oeuvre les mises à jour du micrologiciel Cisco UCS 

| mettre en oeuvre les sauvegardes UCS Cisco

## Public

| personnes qui doivent comprendre comment installer, configurer et gérer les sB-Series blade servers et les C et S-Series rack servers dans un environnement Data Center virtualisé

## **Prérequis**

- | Connaissance générale des serveurs
- Routage et commutation
- Mise en réseau des zones de stockage

| Virtualisation des serveurs

## Programme de la formation

#### **Description du matériel du serveur Cisco UCS**

- | Cisco UCS B-Series Blade Servers
- | Cisco UCS C-Series Rack Servers
- | Cisco UCS S-Series Rack Servers
- Cartes d'interface virtuelle Cisco
- Apercu de l'hyperconvergence
- Serveurs Cisco HyperFlex HX-Series
- | Description de la connectivité Cisco UCS

### **Cisco UCS Fabric Interconnect**

- | Connectivité Cisco UCS série B
- Connectivité Cisco UCS série C
- Connectivité Cisco UCS S-Series
- | Architecture de connectivité HyperFlex de Cisco
- Connectivité HyperFlex Edge de Cisco
- | Cisco UCS Fabric Interconnect Ethernet

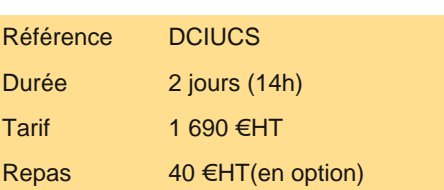

# **SESSIONS** PROGRAMMÉES

## A DISTANCE (FRA)

 du 28 au 29 août 2025 du 4 au 5 septembre 2025 du 13 au 14 novembre 2025 du 22 au 23 décembre 2025 du 7 au 8 avril 2026

VOIR TOUTES LES DATES

- Intégration de la série C de Cisco UCS
- | Description des données HyperFlex HX de la plate-forme Cisco

#### **Logiciel de plate-forme de données Cisco HyperFlex HX**

| Écriture de données à partir de la plate-forme de données Cisco HyperFlex HX 

Lecture des données à partir de la plate-forme de données Cisco HyperFlex HX

| Optimisation des données dans la plate-forme de données Cisco HyperFlex HX

#### **Configuration des profils de service Cisco UCS**

| Problème de portabilité avec les identités non-abstraites 

- | Profil du service Cisco UCS
- Pools d'identités
- Pools de serveurs
- Pools IP

| Configuration des modèles de profil de service Cisco UCS

#### **Modèles de profils de service**

| Mise en oeuvre iSCSI sur le système Cisco UCS 

| Adresse iSCSI 

| Support iSCSI dans Cisco UCS

#### **Mise en oeuvre des mises à jour du firmware Cisco UCS**

| Mise à jour du serveur Cisco UCS C-Series Firmware 

| Télécharger les tâches pour l'infrastructure 

| Télécharger les tâches pour Cisco UCS B-Series 

Paquets de firmware

Meilleures pratiques pour la mise à jour des firmware dans Cisco UCS Manager

| Mises à jour des firmware par l'installation automatique et les possibilités du catalogue de mises à jour 

| Mises à jour des pilotes pour les systèmes d'exploitation et Hyperviseurs

#### **Mise en oeuvre des sauvegardes UCS Cisco**

| Comparer les options de sauvegarde dans Cisco UCS Manager 

Comparer deux types d'importation

| Sauvegarde des stratégies

#### **Labs**

- | Lab 1 : Explorez l'interface graphique de Cisco UCS Manager
- | Lab 2 : Configuration du serveur et des ports de liaison montante
- Lab 3 : Configuration des VLAN
- Lab 4 : Configuration des pools d'identités de base
- Lab 5 : Configuration d'un service de profils Cisco UCS à l'aide de pools
- | Lab 6 : Configuration d'un modèle de profil de service
- | Lab 7 : Configuration d'un profil de service iSCSI sur Cisco UCS
- | Lab 8 : Effectuer des activités de sauvegardes et des restaurations

## Méthode pédagogique

Chaque participant travaille sur un poste informatique qui lui est dédié. Un support de cours lui est remis soit en début soit en fin de cours. La théorie est complétée par des cas pratiques ou exercices corrigés et discutés avec le formateur. Le formateur projette une présentation pour animer la formation et reste disponible pour répondre à toutes les questions.

## Méthode d'évaluation

Tout au long de la formation, les exercices et mises en situation permettent de valider et contrôler les acquis du stagiaire. En fin de formation, le stagiaire complète un QCM d'auto-évaluation.

## Suivre cette formation à distance

Voici les prérequis techniques pour pouvoir suivre le cours à distance :

| Un ordinateur avec webcam, micro, haut-parleur et un navigateur (de préférence Chrome ou Firefox). Un casque n'est pas

la télévision par Internet, ne sera pas suffisante, cela engendrera des déconnexions intempestives du stagiaire et dérangera toute la classe.

| Privilégier une connexion filaire plutôt que le Wifi.

| Avoir accès au poste depuis lequel vous suivrez le cours à distance au moins 2 jours avant la formation pour effectuer les tests de connexion préalables.

| Votre numéro de téléphone portable (pour l'envoi du mot de passe d'accès aux supports de cours et pour une messagerie instantanée autre que celle intégrée à la classe virtuelle).

| Selon la formation, une configuration spécifique de votre machine peut être attendue, merci de nous contacter.

| Pour les formations incluant le passage d'une certification la dernière journée, un voucher vous est fourni pour passer l'examen en ligne.

| Pour les formations logiciel (Adobe, Microsoft Office...), il est nécessaire d'avoir le logiciel installé sur votre machine, nous ne fournissons pas de licence ou de version test.

| Horaires identiques au présentiel.

## Accessibilité

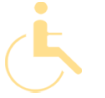

Les sessions de formation se déroulent sur des sites différents selon les villes ou les dates, merci de nous contacter pour vérifier l'accessibilité aux personnes à mobilité réduite.

Pour tout besoin spécifique (vue, audition...), veuillez nous contacter au 01 85 77 07 07.